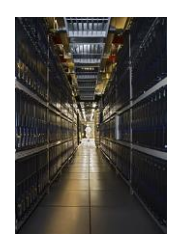

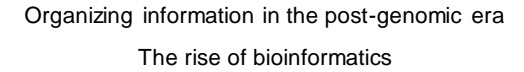

**Databases** 

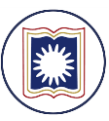

Dept. of Computer Science and Engineering<br>University of Rajshahl www.ru.ac.bd

Dr. Shamlm Ahmad

#### What is a database?

Which databases are important for molecular cell biology research?

How is information processed in databases?

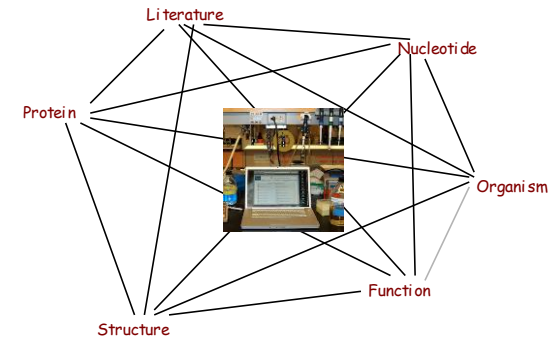

Biological databases use different organizing principles Hyperlinks connect records in different databases

### Databases are organized collections of information

Information is stored in records

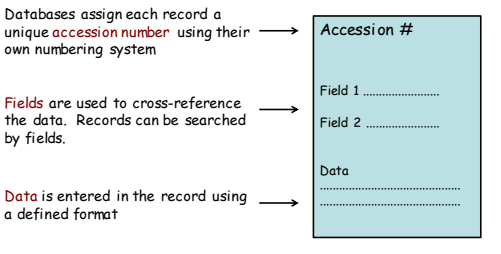

Bioinformaticians work with computer scientists to set up the database structure

Curators review and link records within and between databases

The information in databases ultimately derives from experimental data

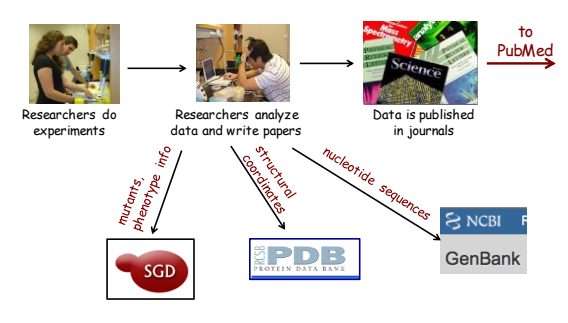

Curators will process the submissions and link entries in different databases

### Database Examples in Bioinformatics

- Primary (archival)
	- GenBank/EMBL/DDBJ (seqs)
	- PDB

7

- (protein structures) – Medline (literature)
- IMEx databases (protein interactions)
- Secondary (curated)
	-
	- RefSeq (seqs)
	- UniProt SwissProt (seqs)
	- Taxon (taxonomy)
	- PROSITE (binding sites)
	- OMIM (genetics literature/reviews)
	- IMEx databases (protein interactions)

### **Sequence Databases**

- $\triangleright$  DNA
	- NCBI: GenBank -> RefSeq
	- **EBI: EMBL**
- $\triangleright$  Protein

8

TrEMBL= "translated EMBL"

NCBI: GenPept ĸ EBI: UniProt: TrEMBL -> UniProt: Swiss-Prot

**National Center for Biotechnology Information www.ncbi.nlm.nih.gov** 

**European Bioinformatics Institute www.ebi.ac.uk**

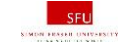

## **GenBank**

- Direct submissions from individual laboratories
- Bulk submissions from large-scale sequencing centers.

### **Direct submissions to GenBank**

- **BankIt,** which is a Web-based form
- **Sequin** stand-alone submission program

### **Upon receipt of a sequence submission**

- GenBank staff examines the originality of the data
- Assigns an accession number to the sequence
- Performs quality assurance checks

### **GenBank**

- **GenBank has become an important database for research in biological fields**
- **Ii has grown in recent years at an exponential rate by doubling roughly every 18 months**
- Entries are retrievable by Entrez
- Downloadable by FTP

#### **Bulk submissions**

- Expressed Sequence Tag (EST)
- Sequence-tagged site (STS)
- Genome Survey Sequence (GSS)
- $\cdot$  High-Throughput Genome Sequence (HTGS)

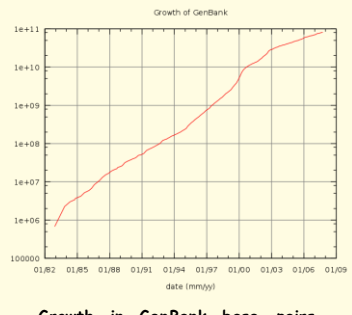

**1982 to 2007, on a semi-log scale**

**An expressed sequence tag (EST)** is a short subsequence of a cDNA sequence

A **sequence-tagged site** (or **STS**) is a short (200 to 500 base pair) DNA sequence that has a single occurrence in the genome

**Genome Survey Sequences (GSS)** are nucleotide sequences similar to EST's that the only difference is that most of them are genomic in origin, rather than mRNA

# **GenBank Complementary DNA**

- **Complementary DNA (cDNA) is DNA synthesized from a single stranded RNA (e.g., messenger RNA (mRNA)**
- **DNA is derived from mRNA, so it contains only exons, with no introns.**
- **cDNA is also produced naturally by retroviruses (such as HIV-1, HIV-2, simian immunodeficiency virus, etc**

### **Complementary DNA**

- **cDNA is often used to clone eukaryotic genes in prokaryotes**.
- **When scientists want to express a specific protein in a cell that does not normally express that protein, they will transfer the cDNA that codes for the protein to the recipient cell.**
- **cDNA is also produced naturally by retroviruses (such as HIV-1, HIV-2, simian immunodeficiency virus, etc**

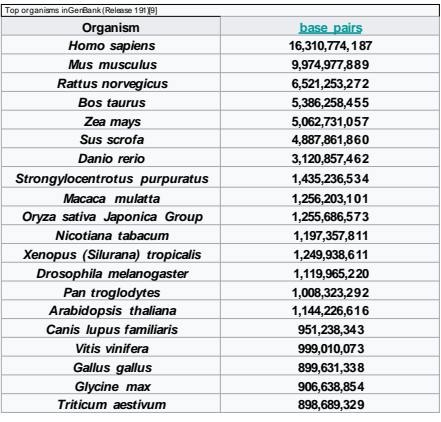

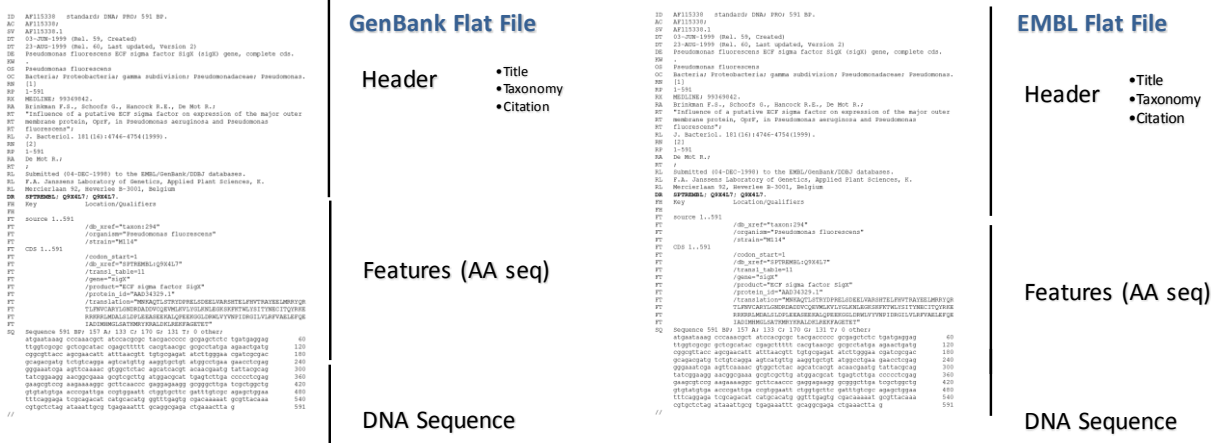

### **UniProt**

### **The UniProt consortium**

European Bioinformatics Institute (EBI), UK Swiss Institute of Bioinformatics (SIB) , Switzerland Protein Information Resource (PIR), USA

### • EBI and SIB

- Swiss-Prot and TrEMBL databases
- (**European Molecular Biology Laboratory** )
- PIR
	- Protein Sequence Database (PIR-PSD)

## **UniProt**

- **UniProtKB**
	- **Swiss-Prot**
	- **TrEMBL)**
- **UniParc**
- **UniRef.**

### **UniProt**

- **UniProtKB**
	- **Swiss-Prot (reviewed, manually annotated entries) 1.93 B Amino acid, 1914.3**
	- **TrEMBL (unreviewed, automatically annotated entries) 14 M Amino Acid, 1914.3**

### **UniProt**

- **UniProtKB (UniProt Knowledgebase)**
	- Information extracted from scientific literature and [biocurator](https://en.wikipedia.org/wiki/Biocurator)evaluated computational analysi
	- To provide all known relevant information about a particular protein

### **UniProtKB (Annotation)**

- **Protein and gene names**
- **Function**
- **Enzyme-specific**
- **Subcellular location**
- **Protein-protein interactions**
- **Pattern of expression**
- **Ion-, substrate- and cofactorbinding sites**
- **Protein variant forms produced by natural genetic variation, RNA editing,** 24 and 24 and 24 and 24 and 24 and 24 and 25 and 25 and 25 and 25 and 25 and 25 and 25 and 25

### **UniProt: Swiss-Prot – An example of curated, reviewed annotation**

- Incorporates:
	- $\checkmark$  Function of the protein
	- $\checkmark$  Subcellular localization of protein
	- $\checkmark$  Post-translational modification
	- $\checkmark$  Domains and sites
	- $\checkmark$  Secondary structure
	- Quaternary structure
	- $\checkmark$  Similarities to other proteins
	- $\checkmark$  Diseases associated with deficiencies in the protein
	- $\checkmark$  Sequence conflicts, variants, etc.

# **Swiss-Prot**

- Reliable protein sequences associated
	- With a high level of annotation
	- Description of the function of a protein
	- **Its domain structure**
	- Post-translational modifications
	- Variants
	- Minimal level of redundancy
	- **High level of integration with other** databases.

**TrEMBL (Translated EMBL Nucleotide Sequence Data Library)** 

> was created to provide automated annotations for those proteins not in Swiss-Prot

### **UniProt Archive (UniParc)**

- It is a **comprehensive** and **nonredundant database**,
- **Proteins may exist in several different source databases**, and in **multiple copies**  in the same database
- Information extracted from **scientific literature** and [biocurator-](https://en.wikipedia.org/wiki/Biocurator)evaluated **computational analysi**
- Each sequence is given a stable and unique identifier (UPI)

### **UniProt Archive (UniParc)**

- INSDC **EMBL-Bank/DDBJ/GenBank** nucleotide sequence databases
- [Ensembl](https://en.wikipedia.org/wiki/Ensembl)
- European Patent Office **(EPO)**
- Explain Post-Translational Modification<br>  **FlyBase:** the primary repository of genetic and molecular data for the insect family Drosophilidae(FlyBase)
- H-Invitational Database **(H-Inv)**
- International Protein Index **(IPI)**
- Japan Patent Office (JPO)

### **UniRef**

## The **UniProt Reference** Clusters (UniRef) consist of three databases

- **Protein sequences** from UniProtKB
- **Selected UniParc** records

## **The Protein Data Bank(PDB)**

- **Crystallographic database** for the threedimensional structural data of large biological molecules,
	- Proteins
	- Nucleic acids.
- **The data, typically obtained by** 
	- X-ray Crystallography
	- NMR spectroscopy,
	- Cryo-electron microscopy

# **The Protein Data Bank(PDB)** NCBI maintains both primary and derivative databases<br>We'll look at three of them

| <b>Experimental</b><br>Method | Proteins | <b>Nucleic</b><br>Aci ds | Protein/Nudeic<br>Aci d<br>complexes | Other        | Total  |
|-------------------------------|----------|--------------------------|--------------------------------------|--------------|--------|
| X-ray<br>diffraction          | 106595   | 1820                     | 5471                                 | 4            | 113890 |
| <b>NMR</b>                    | 10296    | 1190                     | 241                                  | 8            | 11735  |
| Electron<br>microscopy        | 1021     | 30                       | 367                                  | 0            | 1418   |
| Hybrid                        | 99       | $\mathbf{a}$             | $\mathcal{P}$                        | $\mathbf{1}$ | 105    |
| Other                         | 181      | 4                        | 6                                    | 13           | 204    |
| Total:                        | 118192   | 3047                     | 6087                                 | 26           | 127352 |

 $C\setminus N$ 

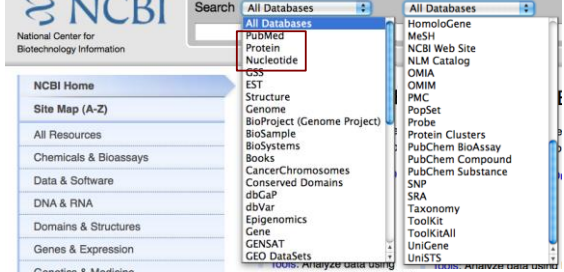

PubMed is the premier literature database in the world

### Curators are responsible for data flow between the NCBI databases

#### Questions for today:

What is a database?

Which databases are important for molecular cell biology research?

How is information processed in databases?

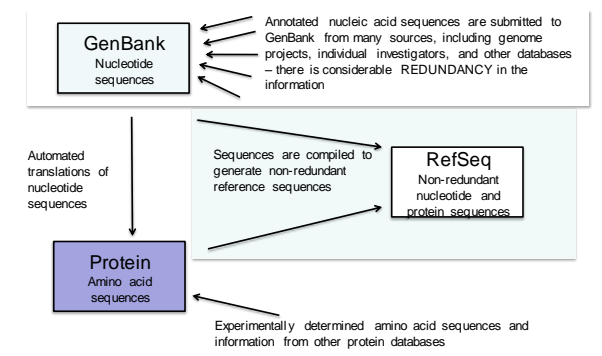

Most records in the Protein database have been derived by automated translation of nucleotide sequences

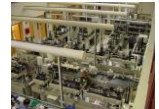

On a larger scale: Genome projects have produced the reference sequences in nucleotide databases

(robots and computers do much of the work)

1. Pieces of chromosomal DNA are sequenced, each ~1000 bp long

mmmmmmmmmmmmmmmm

www.www.www.www.wwww.www.ww

mummummummummummummum

S. cerevisiae genome is ~12 Mbp – how many reads would be necessary to cover each base pair in the genome once?

3. Chromosomal sequences are analyzed for the presence of potential transcripts (open reading frames; ORFs)

Open reading frame

Met Thr Asp Gln Pro Gln Ala Glu Leu Ala Phe Thr Tyr Asp Ala Pro Stop TERRETARDO EL TERRETARDO EL TERRETARDO EL TERRETARDO EL TERRETARDO EL TERRETARDO EL TERRETARDO EL TERRETARDO E<br>ITALIAN EL TERRETARDO EL TERRETARDO EL TERRETARDO EL TERRETARDO EL TERRETARDO EL TERRETARDO EL TERRETARDO EL ORFs are characterized by an under-representation of stop codons

ORF-finding computer algorithms look for sequences that • begin with a methionine

• **methionine is separated from a stop codon in the same reading frame by a large number of amino acids** (often 100, equiv. to 300bp)

GenBank NM\_####### records are predicted ORFs

4. Protein sequences are computationally predicted from ORF sequences

GenBank NP\_###### records

### **X-ray crystallography**

**For determining the atomic and molecular structure of a crystal, in which the crystalline atoms cause a beam of incident X-rays to diffract into many specific directions Nuclear magnetic resonance** 

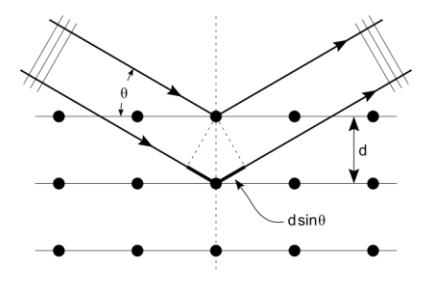

# **spectroscopy of proteins (NMR)**

- It is a field of structural biology
- NMR spectroscopy is used
- To obtain information about the structure and dynamics of
	- proteins, and also nucleic acids,

Entrez Global Query Cross-Database Search System **[CDS](https://www.ncbi.nlm.nih.gov/genbank/samplerecord/)** Coding sequence;

**The locus name:** Tthe first three characters usually designated the organism Accession Number [ACCN] **Sequence Length** Sequence Length [SLEN] 2500:2600[SLEN] **Molecule Type** The type of molecule that was sequenced. In this example, the molecule type is [DNA](https://www.ncbi.nlm.nih.gov/genbank/samplerecord/) Properties [PROP] biomol\_genomic, biomol\_mRNA {PROP} **GenBank Division** gbdiv\_pri, gbdiv\_est, Properties [PROP] human[ORGN] NOT gbdiv\_est[PROP]

- 1) To retrieve records within a range of lengths, use the colon as the range operator, e.g., 2500:2600[SLEN].
- 2) To retrieve all sequences shorter than a certain number, use 2 as the lower bound, e.g., 2:100[SLEN].
- 3)To retrieve all sequences longer than a certain number, use a series of 9's as the upper bound, e.g., 325000:99999999[SLEN].

### **[Molecule Type](https://www.ncbi.nlm.nih.gov/genbank/samplerecord/)**

The type of molecule that was sequenced. In this example, the molecule type is **[DNA](https://www.ncbi.nlm.nih.gov/genbank/samplerecord/)** 

- genomic DNA
- genomic RNA
- precursor RNA
- mRNA (cDNA)
- ribosomal RNA
- transfer RNA,
- small nuclear RNA
- small cytoplasmic RNA.

**[Modification Date](https://www.ncbi.nlm.nih.gov/genbank/samplerecord/)** Modification Date [MDAT] To retrieve records modified between two dates, 1999/07/25:1999/07/31[MDAT]. **[DEFINITION](https://www.ncbi.nlm.nih.gov/genbank/samplerecord/)** Brief description of sequence Coding region (CDS), Word [TITL] **[ACCESSION](https://www.ncbi.nlm.nih.gov/genbank/samplerecord/)** The unique identifier for a sequence record **[VERSION](https://www.ncbi.nlm.nih.gov/genbank/samplerecord/)** If there is any change to the sequence data (even a single base), the version number will be increased, e.g., U12345.1 ? U12345.2, **[KEYWORDS](https://www.ncbi.nlm.nih.gov/genbank/samplerecord/)** Word or phrase describing the sequence **[SOURCE](https://www.ncbi.nlm.nih.gov/genbank/samplerecord/)** Free-format information including an abbreviated form of the organism name, sometimes followed by a molecule type.

### **[Organism](https://www.ncbi.nlm.nih.gov/genbank/samplerecord/)**

The formal scientific name for the source organism **[REFERENCE](https://www.ncbi.nlm.nih.gov/genbank/samplerecord/)** Publications by the authors **[AUTHORS](https://www.ncbi.nlm.nih.gov/genbank/samplerecord/)**

List of authors in the order in which they appear in the cited article

### **[TITLE](https://www.ncbi.nlm.nih.gov/genbank/samplerecord/)**

Title of the published work or tentative title of an unpublished work.

**<** symbol indicates partial on the 5' end. Example: **<1..206**

**>** symbol indicates partial on the 3' end. Example: 4821..>5028 The GenBank database is divided into 18 divisions:<br>  $\sum_{P}$  PRI refluint esquences<br>
2. ROD - rodent sequences

1. PRI - primate sequences

- 2. ROD rodent sequences<br>3. MAM other mammalian
- 3. MAM other mammalian sequences<br>4. VRT other vertebrate sequences<br>5. INV invertebrate sequences
- 
- 4. VRT other vertebrate sequences 5. INV invertebrate sequences 6. **PLN - plant, fungal, and algal sequences** 7. BCT bacterial sequences
- 
- 8. **VRL viral sequences**<br>9. PHG bacteriophage sequences<br>10. SYN synthetic sequences<br>11. UNA unannotated sequence<br>12. EST EST sequences (exp<br>13. PAT patent sequences
- 
- 
- 9. PHG bacteriophage sequences<br>10. SYN synthetic sequences<br>11. UNA unannotated sequences<br>12. EST EST sequences (expressed sequence tags)<br>13. PAT patent sequences
- 14. **STS - STS sequences (sequence tagged sites)**
- 
- 15. **GSS GSS sequences (genome survey sequences)**<br>16. HTG HTG sequences (high-throughput genomic sequences)<br>17. HTC unfinished high-throughput cDNA sequencing
- 18. ENV environmental sampling sequences

### **FASTA format**

- It is a text-based format for representing
	- Nucleotide sequences
	- Peptide sequences
- Nucleotides or amino acids are represented using single-letter codes
- The format also allows for sequence names and comments to precede the sequences.

The simplicity of FASTA format

 $\Box$  Makes it easy to manipulate and parse sequences using textprocessing tools and scripting languages

- R programming language
- □ Python
- $\Box$  Ruby,
- Perl
- A sequence in FASTA format is represented as a series of lines
- Each of which should be no longer than 120 characters and usually do not exceed 80 characters.
- The first line in a FASTA file starts either with a ">" (greater-than) symbol or, less frequently, a ";" (semicolon) and was taken as a comment.

;LCBO - Prolactin precursor - Bovine<br>;LC SOMP - Bovine in FASTA format<br>MDSKGSSQKGSRLLLLLVVSNLLLCQGVVSTPVCPNGPGNCQVSLRDLFDRAVMVSHYIHDLSS<br>EMFNEFDKRYAQGKGFITMALNSCHTSSLPTPED KEQAQQT HHEVLMSLILGLLRS WNDPLYHL VTEVRGMKGAPDAILSRAIEIEEENKRLLEGMEMIFGQVIPGAKETEPYPVWSGLPSLQTKDED ARYSAFYNLLHCLRRDSSKIDTYL KLLNCRIIYNNNC\*

-MCHU - Calmodulin - Human, rabbit, bovine, rat, and chicken<br>ADQLTEEQIAEFKEAFSLFDKD6D6TITTKELGTVMRSLGQNPTEAELQDMINEVDADGNGTID<br>FIEDET MMARKMKDTDSEEEEI REAFRVFDKD6NGYISA AEL RHVMTNLGEKLT DEEVDEMI REA<br>DIDGDGQVNYEEFVQMMTAK\*

-gilB524211|gb|AAD44166.1| cytochrone b [Elephas maximus maximus]<br>EQLYTHEARNINYGSYLYSETWNTGIMLLLTMATAFMG YVLPWGQMSFWGATVITNLFSAIPYIGTNLV<br>EWIWGGFSYDKATLNRFFAFHFILPFTM/ALAGVHLTR\_HETGSNNPLGLTSDSDKIPFHPYYTIKDFLG<br>LLILILLLLLALLS

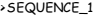

- >SEQUENCE\_1<br>MTEITAAMVKELRESTGAGMMDCKNALSETNGDFDKA VQLLREKGLGKAAKKADRLAAEG LVSVKVSDDFTIAAMRPSYLSYEDLDMTFVENEYKALVAELEKENEERRRLKDPNKPEHK<br>IPQFASRKQLSDAILKEAEEKIKEELKAQGKPEKIWDNIIPGKMNSFIADNSQLDSKLTL<br>MGQFYVMDDKKTVEQVIAEKEKEFGGKIKIVEFICFEVGEGLEKKTEDFAAEVAAQL >SEQUENCE\_2
- SATVSEINSETDFVAKNDQFIALTKDTTAHIQSNSLQSVEELHSSTINGVKFEEYLKSQI ATIGENLVVRRFATLKAGANGVVNGYIHTNGRVGVVIAAACDSAEVASKSRDLLRQIC MH

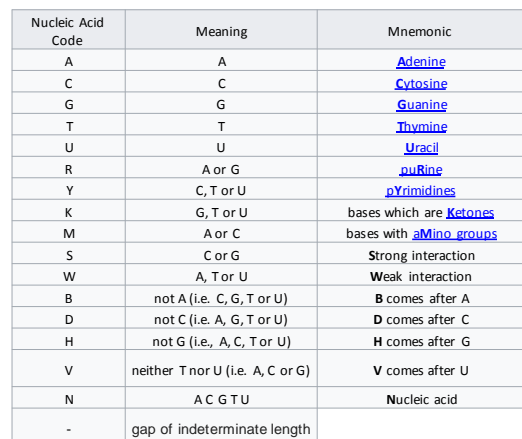

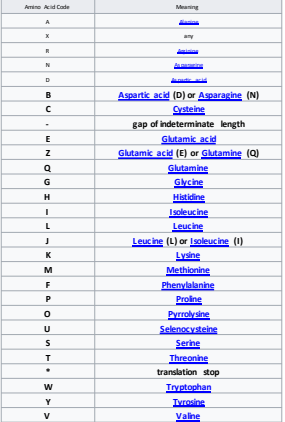

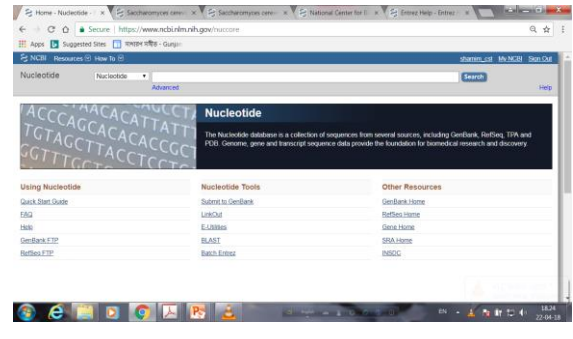

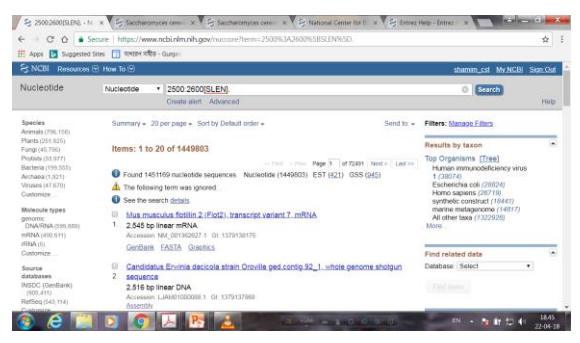

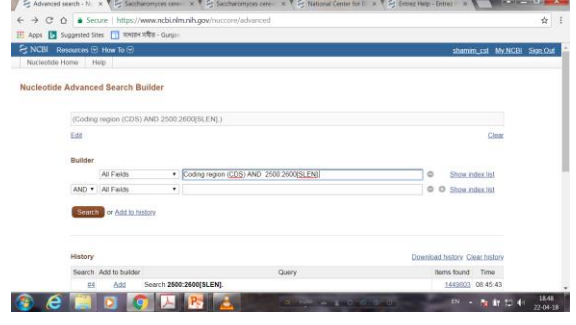

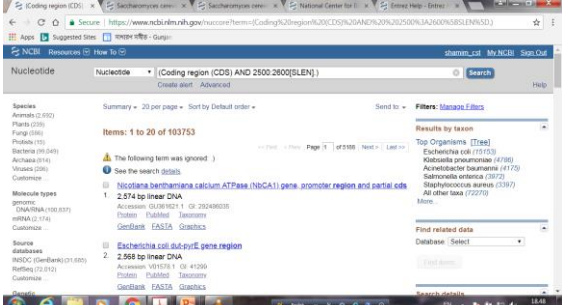

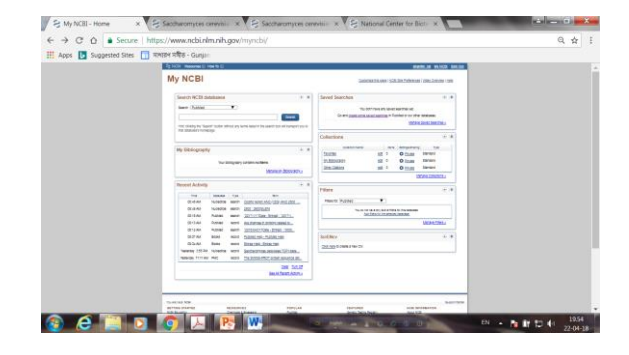

 $\begin{array}{l} \mathcal{E}_2 \text{ American line, } \mathcal{E}_1 \subset \mathcal{E}_2 \subset \mathcal{E}_3 \text{ for the } \mathcal{E}_3 \subset \mathcal{E}_4 \text{ for the } \mathcal{E}_4 \subset \mathcal{E}_5 \text{ for the } \mathcal{E}_5 \text{ for the } \mathcal{E}_6 \text{ for the } \mathcal{E}_7 \text{ for the } \mathcal{E}_7 \text{ for the } \mathcal{E}_8 \text{ for the } \mathcal{E}_8 \text{ for the } \mathcal{E}_9 \text{ for the } \mathcal{E}_9 \text{ for the } \mathcal{E}_9 \text{ for the } \mathcal{E}_9$ 

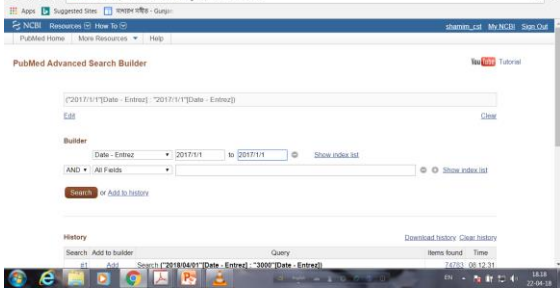

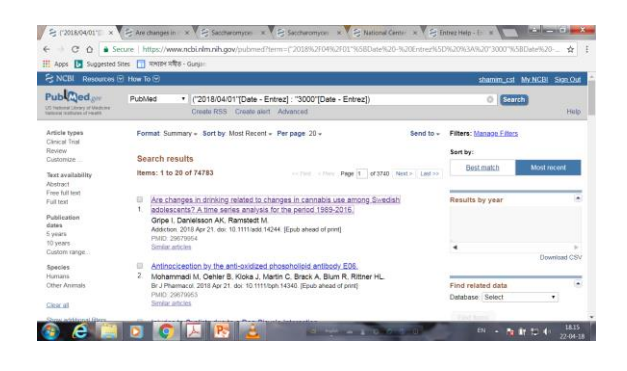

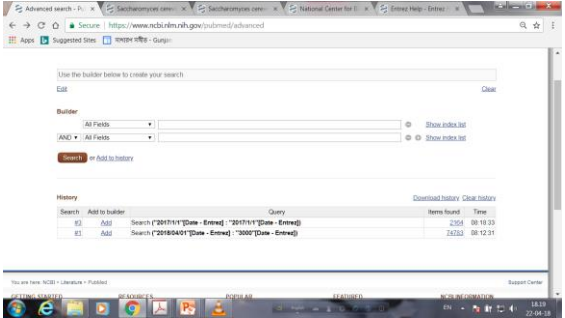

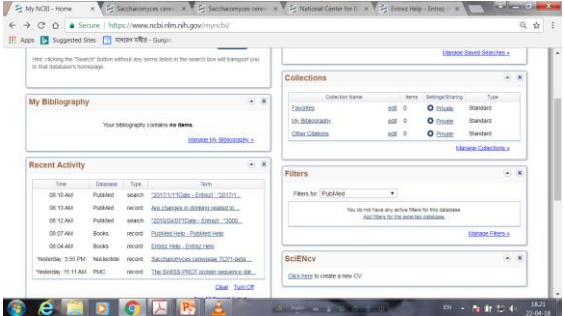

# **Entrez Global Query page**

- Literature
- Health
- Genomes
- Genes
- Proteins
- Chemicals.

### **Nucleotide**

The Nucleotide database is a collection of sequences from several sources, GenBank RefSeq TPA PDB Genome Gene transcript sequence data

### **RefSeq: NCBI Reference Sequence Database**

- A comprehensive
- Integrated
- non-redundant
- well-annotated set of reference sequences including genomic, transcript, and protein.

## **BioSystems**

The NCBI BioSystems Database provides integrated access to biological systems and their component

- Genes
- **Proteins**
- Small molecules
- Literature describing those biosystems
- Other related data throughout Entrez.

## **Gene**

- Gene integrates information from a wide range of species. A record may include
- Nomenclature
- Reference Sequences (RefSeqs)
- Maps
- Pathways
- Variations
- Phenotypes
- Links to genome-, phenotype-

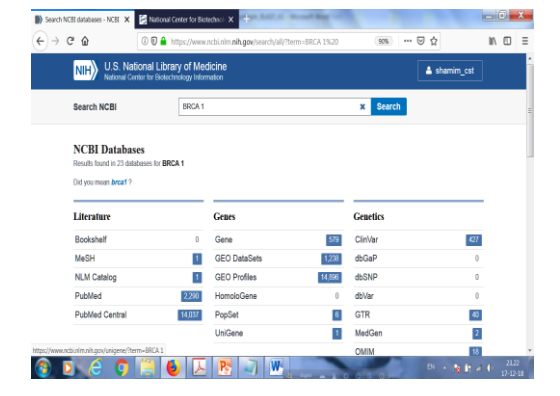

### Nucleotide is selected Genbank is selected

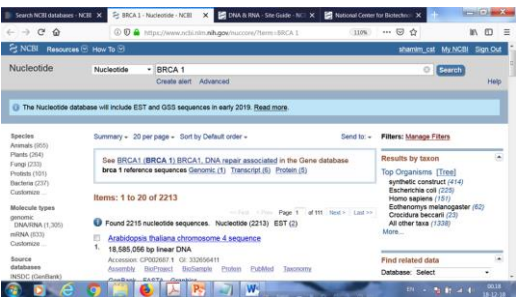

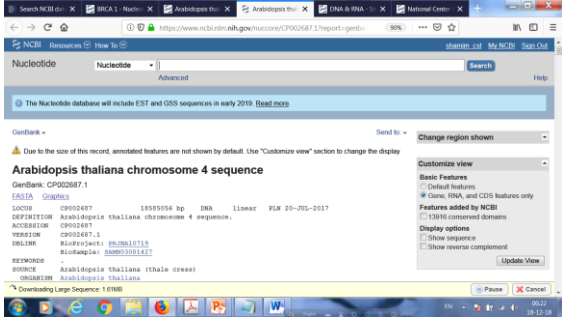

#### FASTA format is selected

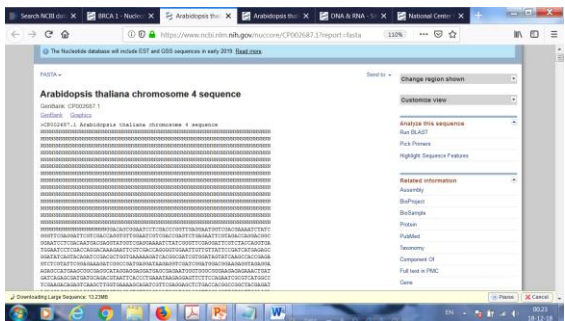

Search for gip3 (**G1P3, an interferon inducible gene**)

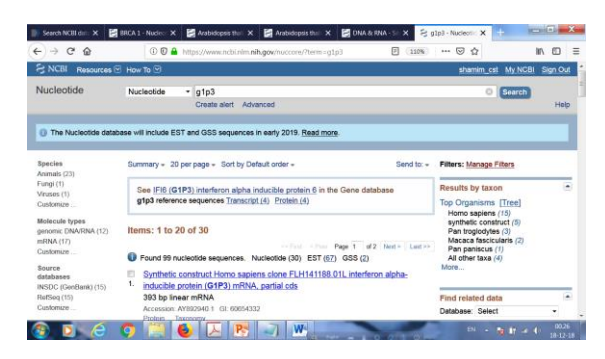

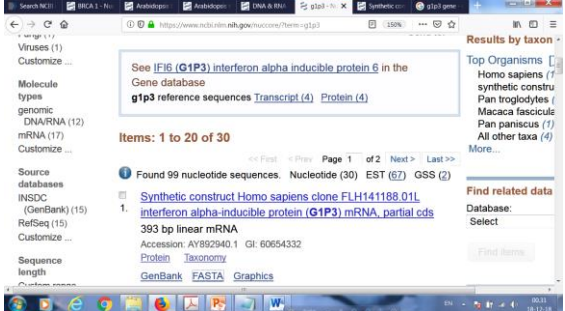

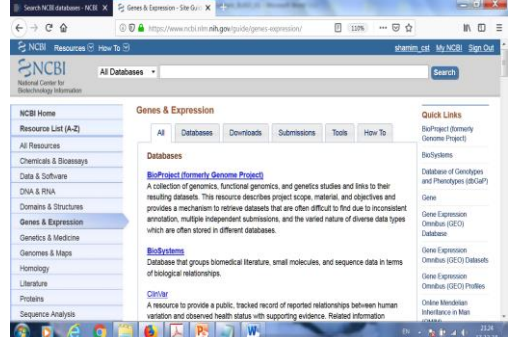

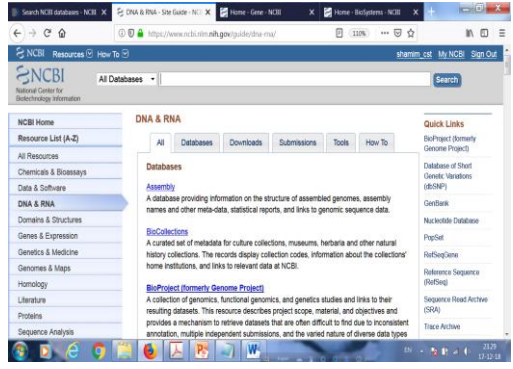

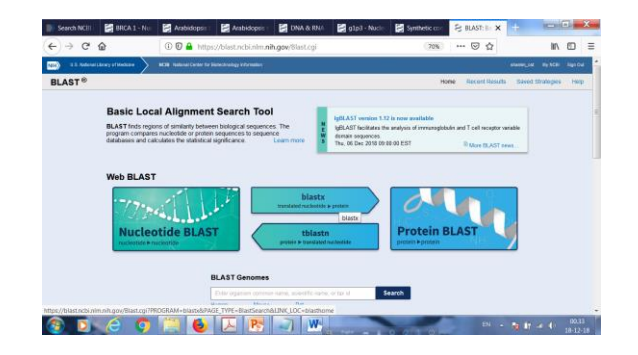

#### Select Blastx

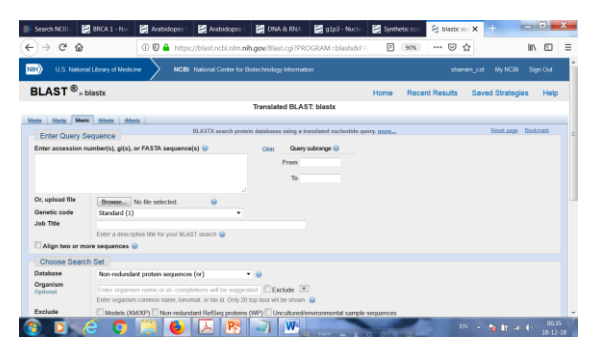

#### **Gip3 sequence found from FASTA**

ATGCGGCAGAAGGCGGTATCGCTTTTCTTGTGCTACCTGCTGCTCTTCACTTGCAGTG GGGTGGAGGCAG GTAAGAAAAAGTGCTCGG AGA GCTC GGACA GC GGC TCCG GG TTC TGGAA GGCCC TG A<br>CCTTCATGGCCGT CGGAGGAGGACTCGCAG TCGCC GG GC TGCCC GCGC TG GGC TTCACCG GCGCC GGCA TCG<br>CGGCCAACTCG GTGGCTGCCTCGCTGATGAGCTGGTCTGCGATCCTGAATGGGGGCGGCGTGCCCGCCG GGGGCTAGTGG CCACGCTGCAGAGCCTCGGGGCTGGTGGCAGCAGCGTCGTCATAGGTAATATTGGTGC CCTGATGGGCTA CGCCACCCACAAGTATCTCGATAGTGAGGA GGA TGA GGAGTTG

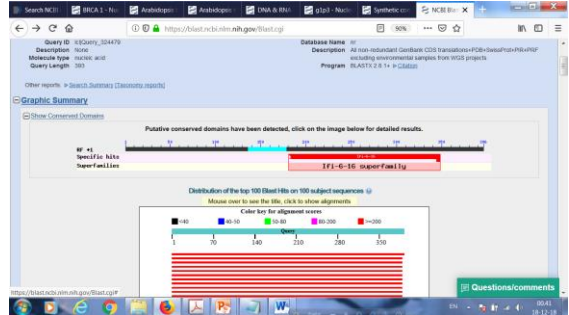

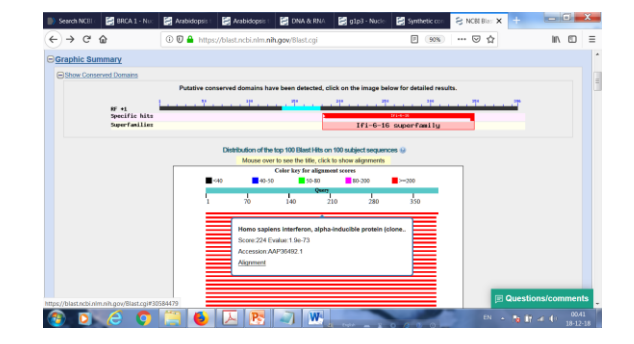

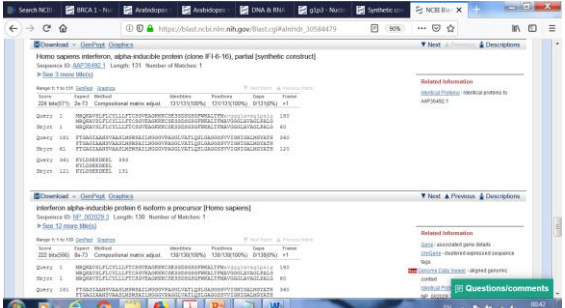

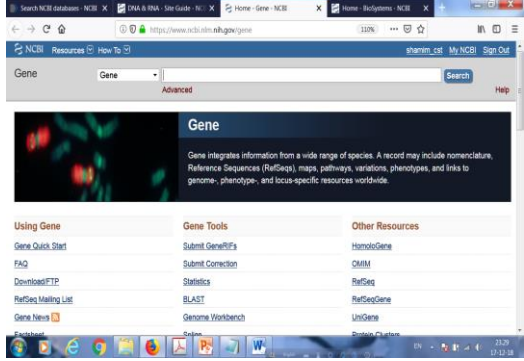

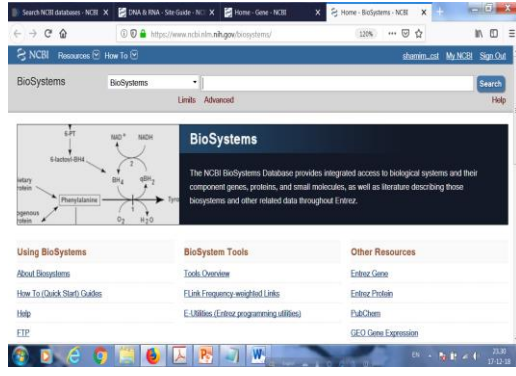

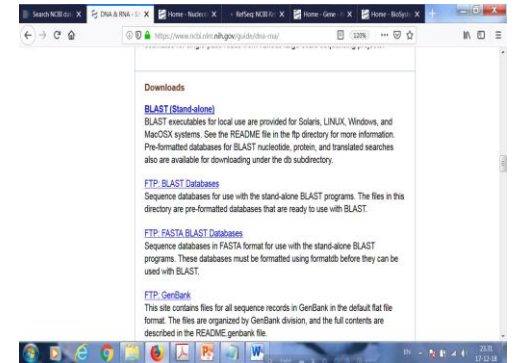

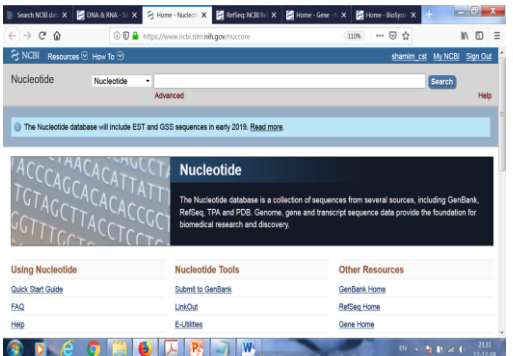

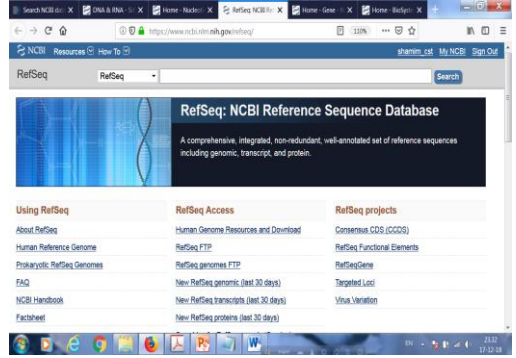

8/5/2019

8/5/2019